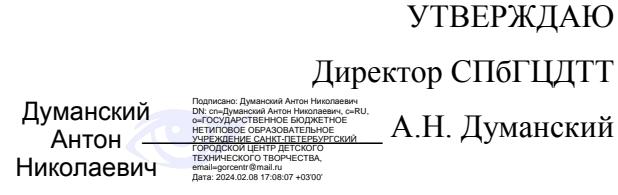

# **РАБОЧАЯ ПРОГРАММА**

к дополнительной общеразвивающей программе

# **«СОРЕВНОВАТЕЛЬНАЯ РОБОТОТЕХНИКА»**

# **2023-2024 учебный год**

Год обучения 3 Группа № 4

> Костина Дарья Вячеславовна, педагог дополнительного образования СПбГЦДТТ

#### **Пояснительная записка**

Рабочая программа 3-го года обучения составлена на основе дополнительной общеобразовательной общеразвивающей программы «Соревновательная робототехника».

## **Цели и задачи третьего года обучения**

#### **Цели и задачи:**

Главной целью программы является обучение основам конструирования и программирования, развитие информационной грамотности и культуры, учебно-познавательных и поисково-исследовательских навыков.

#### **Задачи:**

#### **Обучающие:**

1. Изучить новые виды программного обеспечения.

2. Обучить расширенным принципам построения алгоритмов на примере олимпиадных задач по робототехнике.

3. Познакомиться с устройствами регистрации сигналов и принципами их работы.

4. Обучить учеников работать в небольших группах, парах, строить план работы и последовательно его выполнять.

5. Сформировать умения строить простые и сложные конструкции.

6. Подготовить обучающихся к выступлению на соревнованиях.

#### **Развивающие:**

- Стимулировать мотивацию учащихся к получению знаний, помогать формировать
- творческую личность ребенка.
- Способствовать развитию интереса к технике, конструированию, программированию,
- высоким технологиям.
- Способствовать развитию конструкторских, инженерных и вычислительных навыков.
- Развивать мелкую моторику.
- Развивать пространственное мышление.

#### **Воспитательные:**

Воспитать самостоятельность, аккуратность и внимание в работе.

 Сформировать у учащихся стремления к получению качественного законченного результата.

### **Особенности организации образовательного процесса**

Весь теоретический курс робототехники, построенный по принципу «от простого – к сложному», подкрепляется практическими занятиями по каждой теме по схеме «от элементов – к системе в целом». Для этого используется современное лабораторное оборудование на базе программного обеспечения ТРИК и наборов «Lego Mindstorms NXT» (9797), дополнительных устройств и датчиков, ПО "Robolab 2.9" и др.

Кроме того, программа подразумевает подготовку обучающихся к участию в различных конкурсах и фестивалях.

Содержание данной программы направлено на развитие у обучающихся интереса к робототехнике и сопутствующим направлениям техники, развитие самостоятельности и инициативы, умения и желания работать в коллективе, чувства ответственности, а также стремления повышать свои знания.

#### **Формы подведения итогов:**

В течение курса предполагаются регулярные зачеты в виде тестов или опросов. При этом тематические состязания роботов также являются методом проверки, и успешное участие в них освобождает от соответствующего зачета. По окончании курса учащиеся защищают творческий проект, требующий проявить знания и навыки по ключевым темам, или предоставляют результаты участия в открытых соревнованиях в качестве зачета.

## **Содержание 3 года обучения**

#### *1.* **Повторение. Основные понятия**

*Теория*

Передаточное отношение, регулятор, управляющее воздействие и др.

*Практика*

Вводный контроль

#### *2.* **Повторение. Базовые регуляторы и команды**

*Теория*

Задачи с использованием релейного многопозиционного регулятора, пропорционального регулятора, задачи с обработкой данных.

#### *Практика*

Следование за объектом. Следование по линии. Следование вдоль стенки. Перекрестки. Управление положением серводвигателей. Кегельриг. Лабиринт.

#### *3.* **Программное обеспечение ТРИК.**

*Теория*

Переход на ТРИК-студию. Знакомство с языком. Визуализация. Освоение основных команд и правил построения программы. Правила построения программного кода в ТРИК.

#### *Практика*

Экран контроллера. Таймеры. Циклы. Траектория. Скоростной заезд. Подпрограммы. Параллельные задачи. Дополнительные возможности и библиотеки команд.

#### *4.* **Корректировка и проверка кода программы.**

*Теория*

Bluetooth и его возможности. Создание соединения, анализ его стабильности и влияния внешних условий. Программирование действий и блоков команд. Переход с ручного управления на автоматическое.

#### *Практика*

Удаленное управление. Создание пульта управления и его программное обеспечение. Контроль робота.

#### *5.* **Олимпиадные задачи по робототехнике и соревнования.**

*Теория*

Подход к решению сложных задач. Анализ возможных решений и оптимизация. Конструктив и его назначение. Влияние конструкции на решение.

#### *Практика*

Решение олимпиадных задач по робототехнике.

### **6. Творческие проекты**

*Теория*

Разработка творческих проектов на свободную тематику. Одиночные и групповые проекты. Участие в выставках и конкурсах.

#### *Практика*

Человекоподобные роботы. Роботы-помощники человека. Роботизированные комплексы. Охранные системы. Защита окружающей среды. Роботы и искусство. Роботы и туризм. Правила дорожного движения. Свободные темы.

## **7. Полигон НИИ РТК и другие проекты.**

*Теория*

Правила участия в конкурсах НИИ РТК. Разбор готовых решений. Анализ трассы. *Практика*

Решение задач, их реализация через программирование и конструирование. Поиск оптимального решения задач.

8. Итоговое занятие

Подведение итогов обучения в учреждении.

Анализ полученных результатов усвоения программы. Обсуждение планов на будущее (освоение других образовательных программ, участие в проектах и мероприятиях).

## **Планируемые результаты третьего года обучения**

### **Личностные:**

- уметь работать в команде.
- терпение и упорство.
- внимательность.

### **Метапредметные:**

уметь организовывать свое рабочее место.

 уметь самостоятельно использовать предложенный педагогом дидактический материал.

уметь работать на персональном компьютере.

### **Предметные:**

- освоить язык программирование TRIK.
- создавать действующие модели роботов и умных систем.
- развить навыки конструирования и прототипирования.
- разбираться в построении и расчете механических передач.
- работать с Lego-конструктором.
- знать принципы работы инфракрасных, ультразвуковых, нажимных и других датчиков.
	- знать технику безопасности при работе высокотехнологичным оборудованием.
	- участвовать в соревнованиях и олимпиадах.

## **Календарно-тематическое планирование 3 года обучения**

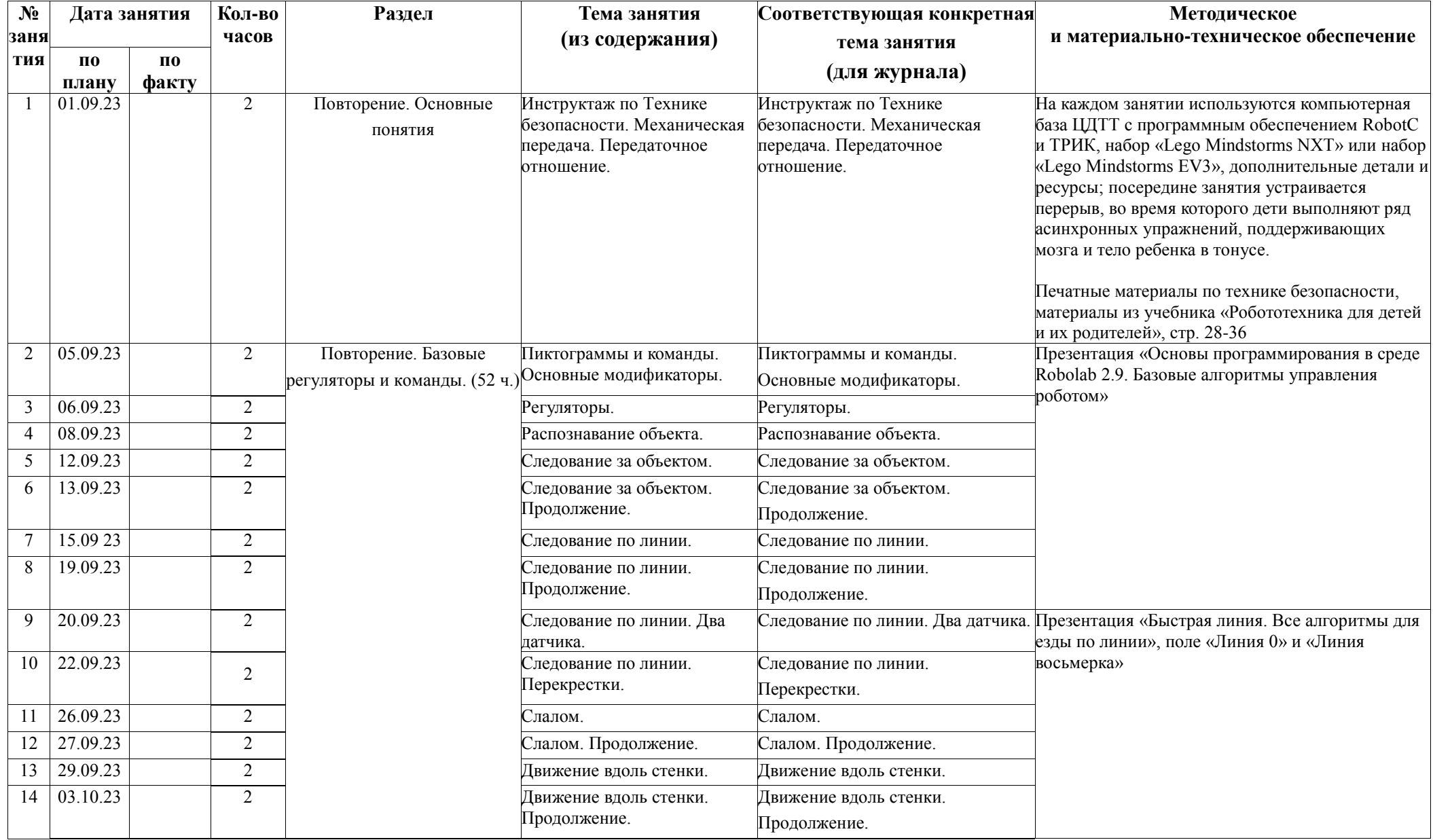

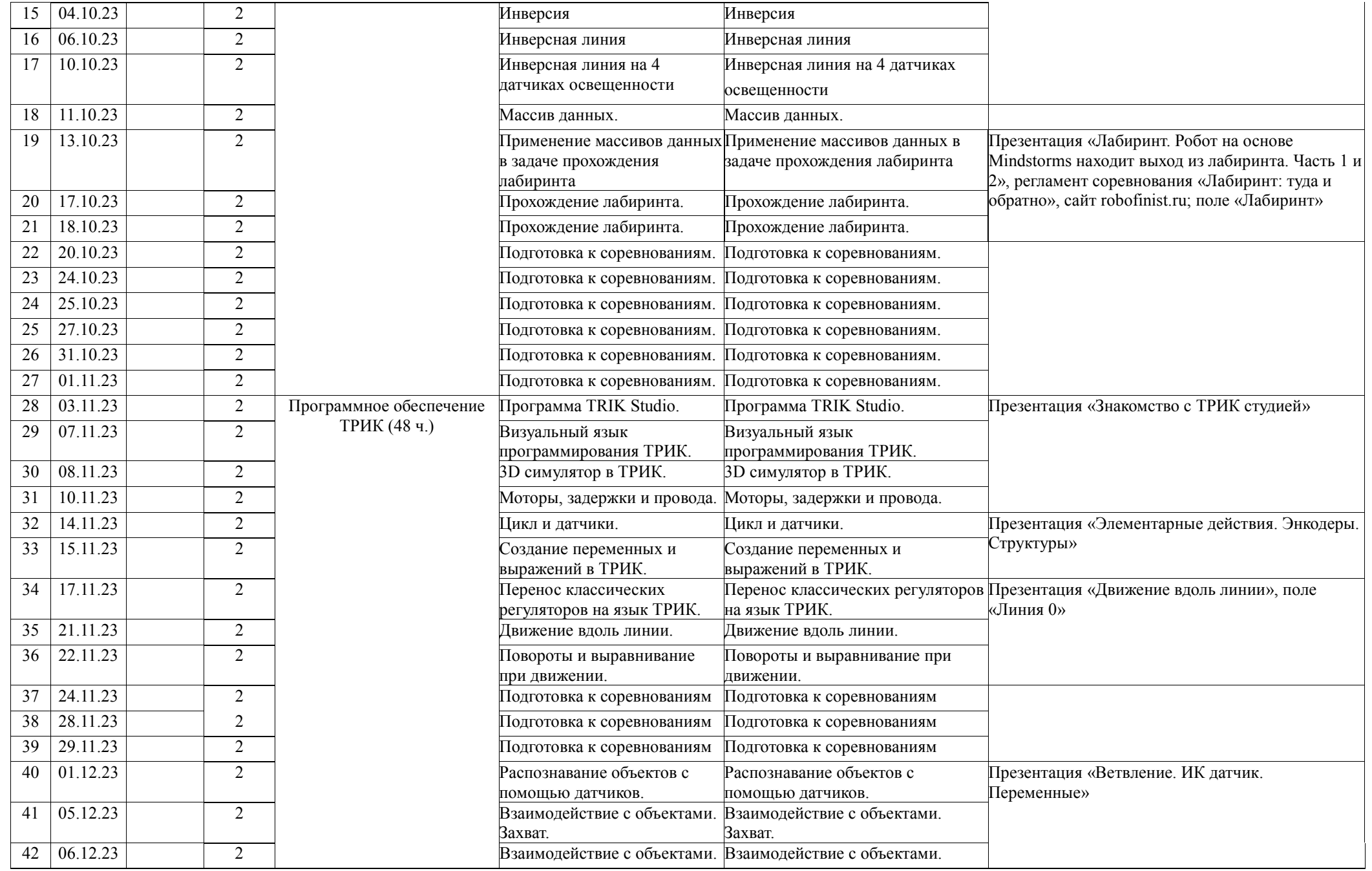

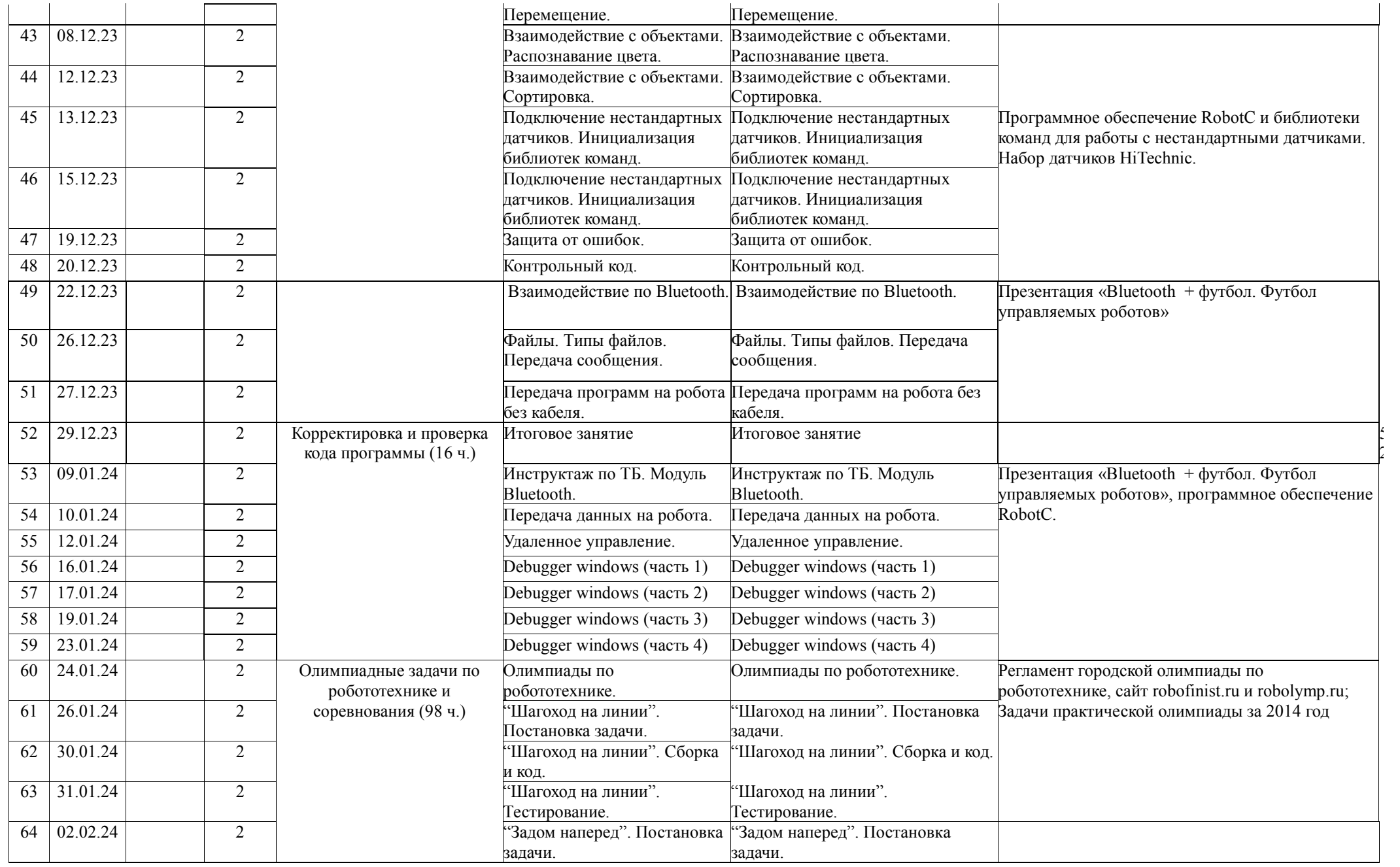

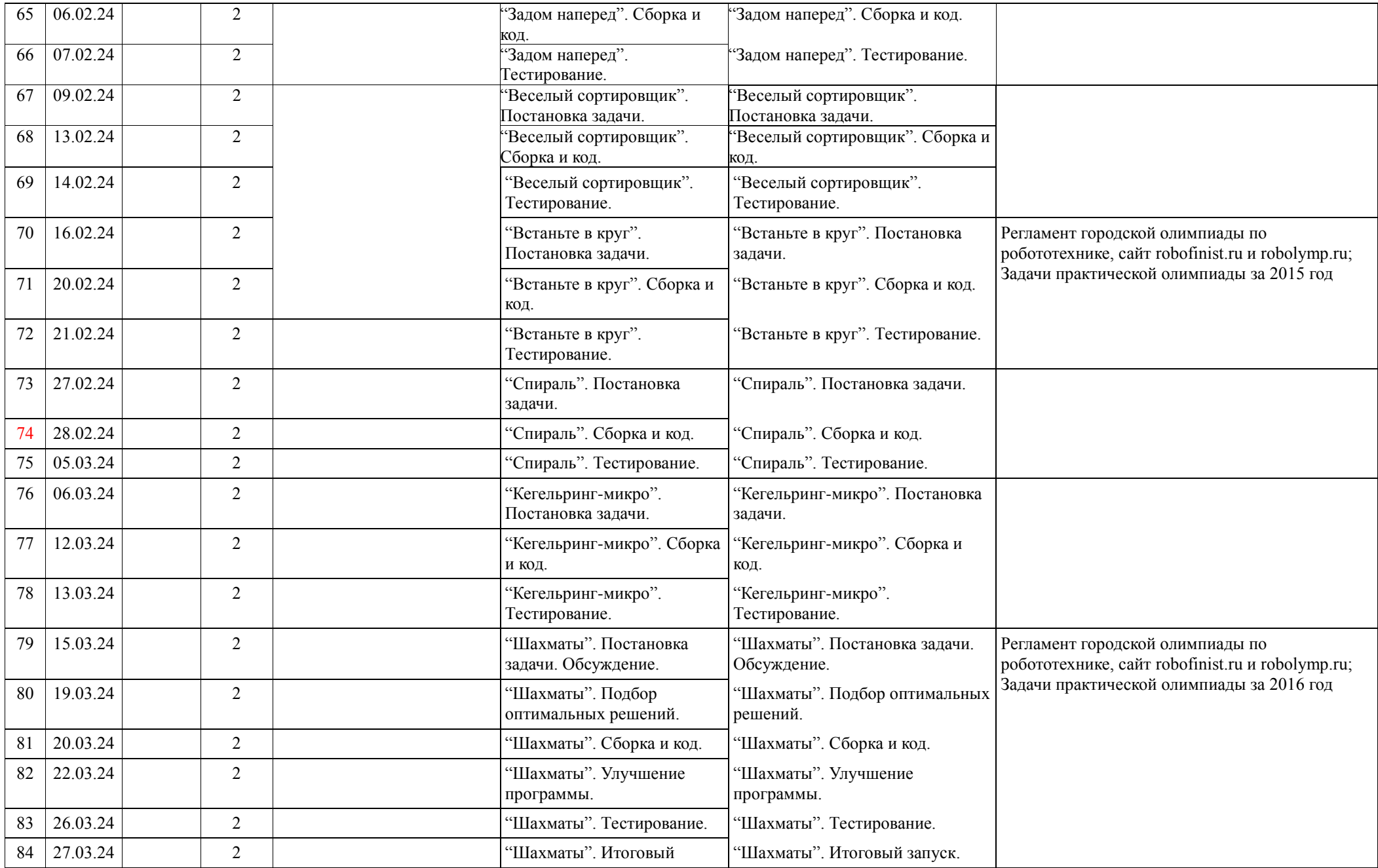

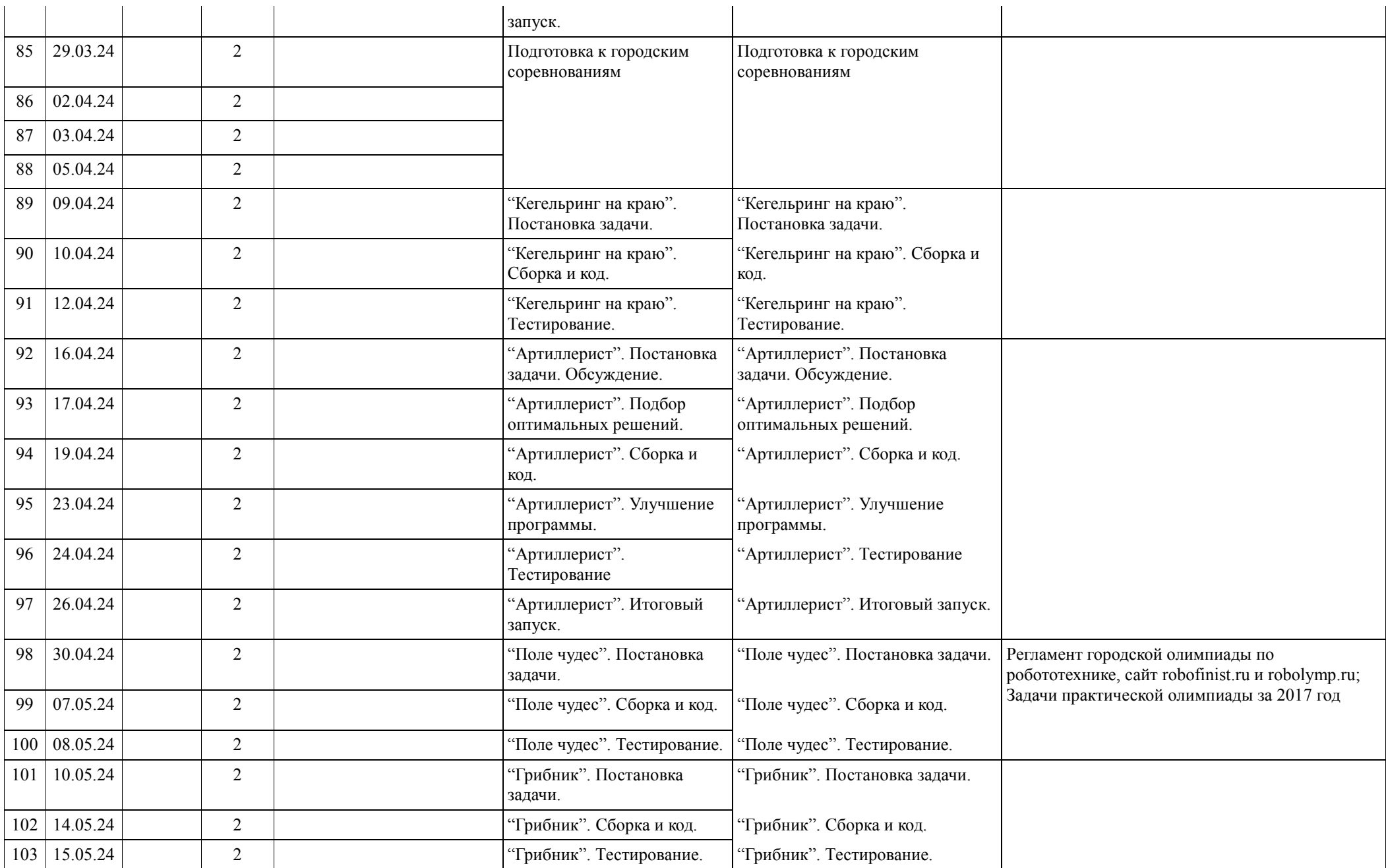

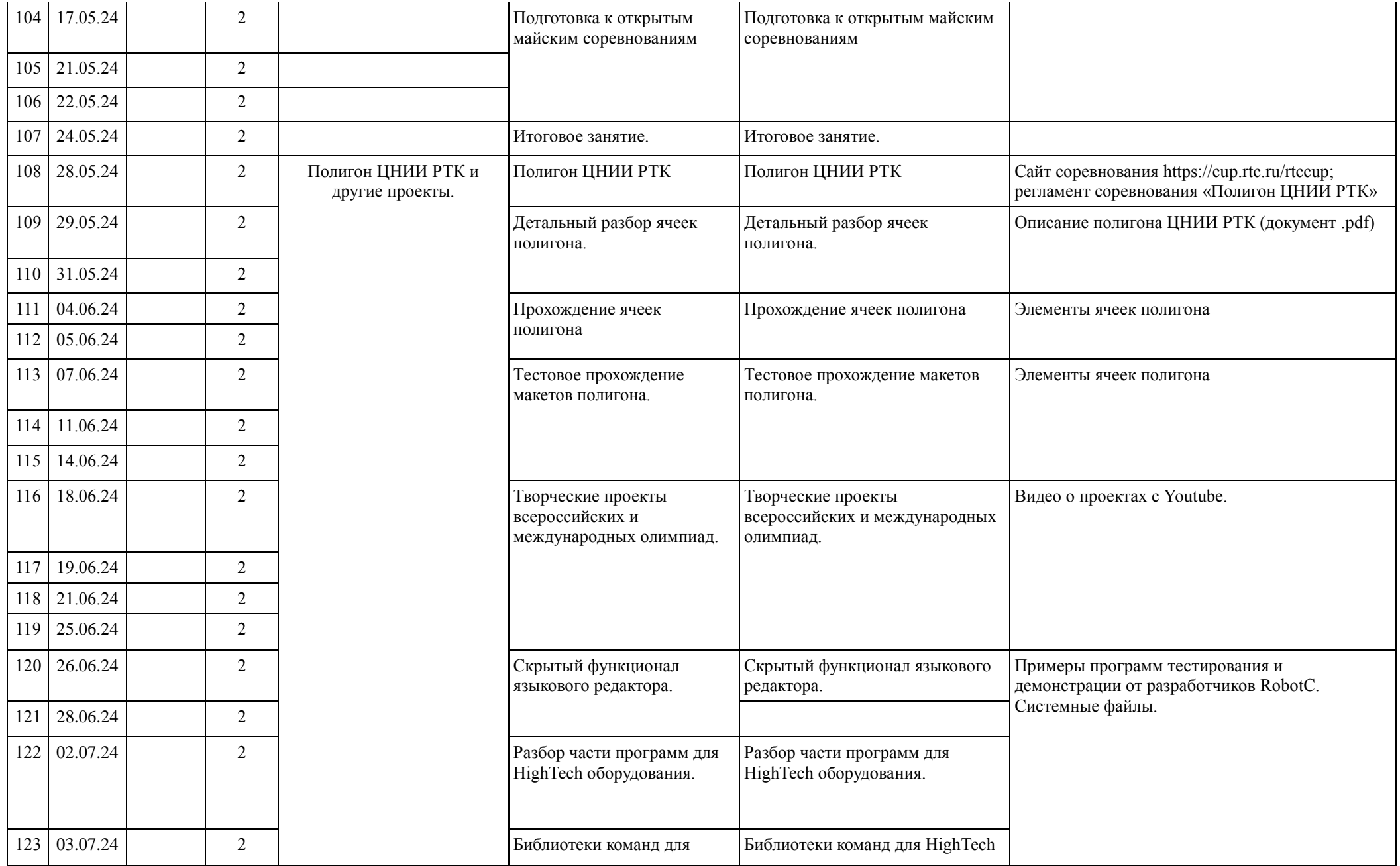

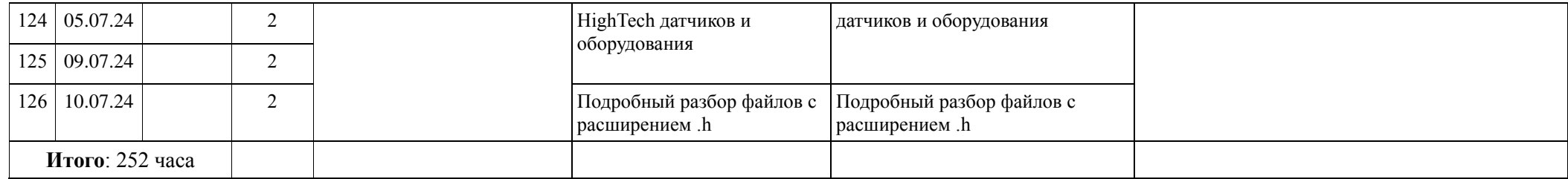

# **Календарный план воспитательной работы объединения «Соревновательная Робототехника»**

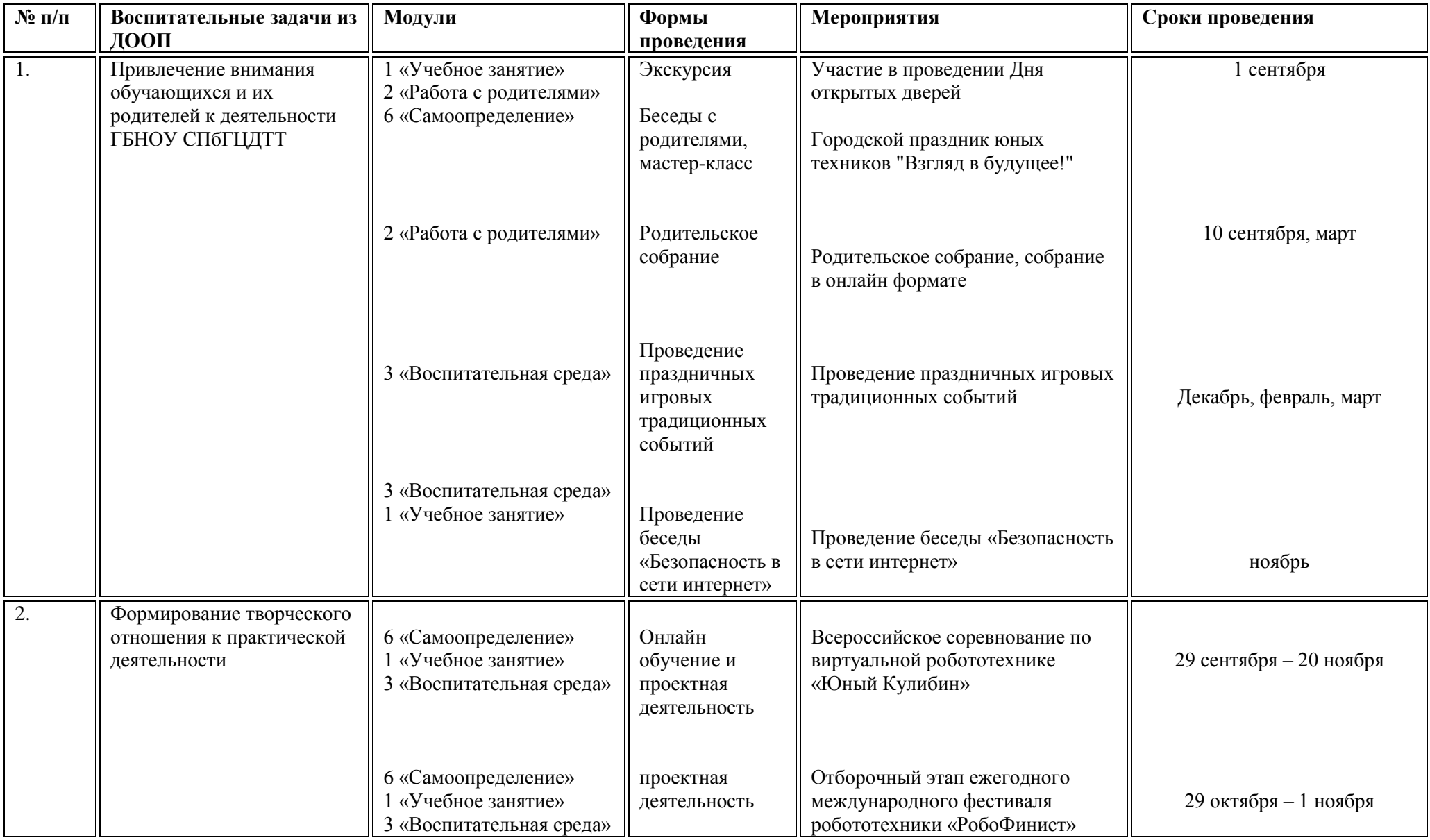

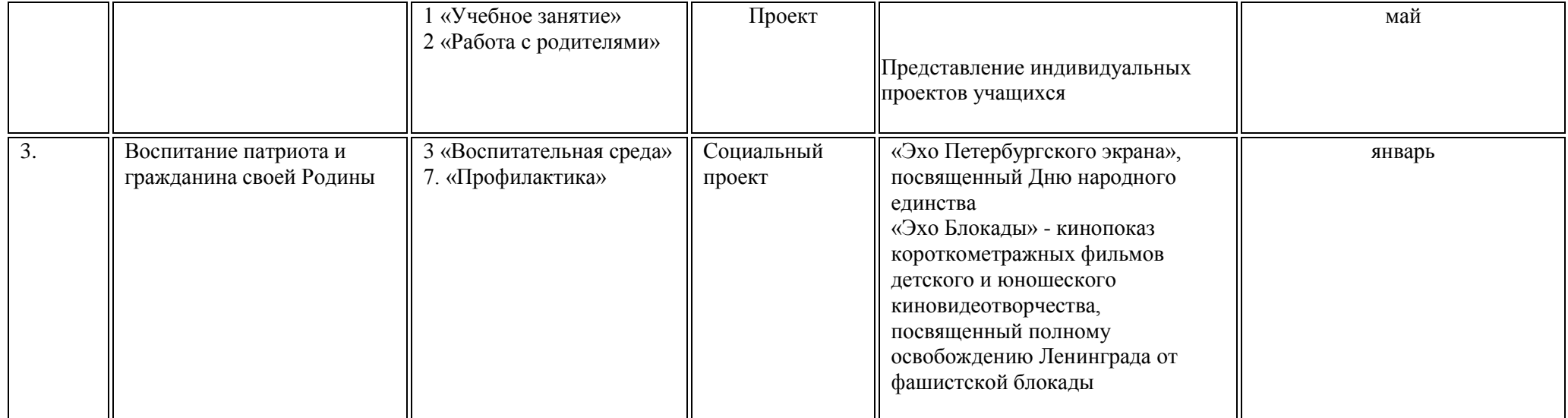